```
-- file Pass1.Mesa<br>-- last modified by Satterthwaite, July 16, 1978 9:47 AM
DIRECTORY 
  AltoDefs: FROM "altodefs" USING [charlength. maxword. wordlength]. 
  ComData: FROM "comdata" 
    USING [ 
      idANY. idBOOLEAN. idCARDINAL. idCHARACTER. idFALSE. 
      idINTEGER. idLOCK. idREAL. idSTRING. idTRUE. idUNWIND. 
      nErrors. outerCtx. seAnon. sourceStream. tCO. tCl. 
      typeBOOLEAN. typeCHARACTER. typeCONDITION. typeINTEGER. typeLOCK. 
      typeREAL. typeSTRING]. 
  CompilerDefs: FROM "compilerdefs" USING [MakeSwappable]. 
  ControlDefs: FROM "controldefs" USING [Control Link. EPRange. GFTNull]. 
  LitDefs: FROM "litdefs" USING [FindLiteral]. 
  P1Defs: FROM "p1defs" USING [Parse, Scanner, Parser, Pass1T],
  SegmentDefs: FROM "segmentdefs" 
    USING [FileSegmentHandle. FileSegmentAddress. SwapIn. SwapOut. Unlock]. 
  StringDefs: FROM "stringdefs" USING [SubStringDescriptor]. 
  SymDefs: FROM "symdefs" 
    USING [
      ctxtype. setype. 
      BitAddress. SERecord. 
       HTIndex. SEIndex. ISEIndex. CSEIndex. recordCSEIndex. CTXIndex. 
       codeANY. codeINTEGER. codeCHARACTER. typeANY. typeTYPE. 
      HTNull, recordCSENull, 1Z],
  SymTabDefs: FROM "symtabdefs" 
    USING [
      EnterString. fillctxse. makectxse, makenewctx. makenonctxse. 
  makeSEChain. NextSe. resetctxlist, UnderType]. TableDefs: FROM "tabledefs" 
    USING [TableBase. TableNotifier, AddNotify. DropNotify]. 
  TreeDefs: FROM "treedefs" USING [empty]; 
Passl: PROGRAM 
    IMPORTS 
        CompilerDefs. LitDefs. P1Defs. SegmentDefs. SymTabDefs. TableDefs. 
         dataPtr: ComData 
    EXPORTS CompilerDefs, P1Defs =
  BEGIN 
  OPEN SymTabDefs. SymDefs; 
  -- symbol table bases 
    seb: TableDefs.TableBase; -- semantic entry base
    ctxb: TableDefs.TableBase; -- context table base 
  P1Notify: TableDefs.TableNotifier =
    BEGIN 
    seb \leftarrow base[setype]; ctxb \leftarrow base[ctxtype]; RETURNEND; 
 -- definition of standard symbols
  WordLength: CARDINAL = AltoDefs.wordlength; 
  PrefillSymbols: PROCEDURE = BEGIN -- called to prefill the compiler's symbol table 
    OPEN dataPtr; 
    tSei. ptrSei: CSEIndex; 
    rSei: recordCSEIndex; 
    tCtx: CTXIndex; 
    sei: ISEIndex;
    outerCtx \leftarrow makenewctx[1Z];idANY ~ MakeBasicType["UNSPECIFIED"L, codeANY, TRUE, WordLength]; 
       IF UnderType[idANY] # typeANY THEN ERROR; 
    idINTEGER \leftarrow MakeBasicType["INTEGER"L, codeINTEGER, TRUE, WordLength];
      typeINTEGER ~ UnderType[idINTEGERJ; 
     idCHARACTER ~ MakeBasicType["CHARACTER"L, codeCHARACTER, TRUE. AltoDefs.charlength]; 
     typeCHARACTER ~ UnderType[idCHARACTER]; -- make BOOLEAN type 
    -- make BOOLEAN type<br>typeBOOLEAN + makenonctxse[SIZE[enumerated constructor SERecord]];
      idBOOLEAN ~ MakeNamedType["BOOLEAN"L. typeBOOLEAN]: 
       tCtx \leftarrow makenewctx[1Z];
       (seb+typeBOOLEAN)t ~ SERecord[mark3: TRUE, mark4: TRUE. 
         sebody: constructor[ 
             enumerated[
```
Page 2

```
ordered: TRUE, 
                valuectx: tCtx, 
                 nvalues: 2]]]: 
   [] ~ MakeConstant["FALSE"L, tCtx, tdBOOLEAN, D]: 
   \begin{bmatrix} \bar{c} \end{bmatrix} \vdash MakeConstant "TRUE"L, tCtx, idBOOLEAN, 1],
  resetctxlist[tCtx]: 
idCARDINAL + MakeSubrangeType["CARDINAL"L, 0, AltoDefs.maxword];
[] ~ MakeNamedType["WORD"L, UnderType[idCARDINAL]]: -- make REAL type 
   typeREAL ~ makenonctxse[SIZE[real constructor SERecord]]: 
   (seb+typeREAL)t ~ SERecord[mark3: TRUE, mark4: TRUE, 
   sebody: constructor[real[rangetype: idINTEGER]]];<br>idREAL + MakeNamedType["REAL"L, typeREAL];
-- make STRING type<br>| rSei ~ MakeRecord[nFields:3, nBits:2*WordLength];<br>| T ~ MakeField["length"L, idCARDINAL, [wd:0, bd:0], WordLength];
   sei ← MakeField["maxlength"L, idCARDINAL, [wd:1, bd:0], WordLength];<br>(seb+sei).writeonce ← TRUE:
   tSei ~ makenonctxse[SIZE[array constructor SERecord]]: 
   (seb+tSei)t ~ SERecord[mark3: TRUE, mark4: TRUE, 
     sebody: constructor[array[ 
                 packed: TRUE, 
                 indextype: idCARDINAL, -- a fudge 
                 componenttype: idCHARACTER, 
                 comparable: FALSE
                 lengthUsed: FALSE]]]; 
   sei ~ MakeField["text"L, tSei, [wd:2, bd:D], D]: 
   tSei ~ MakePointerType[MakeNamedType["StringBody"L, rSei]]: 
  idSTRING + MakeNamedType["STRING"L, tSei];
typeSTRING ~ UnderType[idSTRING]; -- make LOCK type 
  rSei ~ MakeRecord[nFields:l, nBits:WordLength]: (seb+rSei).unifield ~ FALSE: 
  (J) + MakeField[NIL, idANY, [wd:0, bd:0], WordLength];<br>idLOCK + MakeNamedType["MONITORLOCK"L, rSei];<br>typeLOCK + UnderType[idLOCK];
-- make CONDITION type<br>rSei ← rSei ← MakeRecord[nFields:2, nBits:2*WordLength];
   [] ~ MakeField[NIL, idANY, [wd:D, bd:D], Wordlength]; 
F] + Makefield["timeout"L, idCARDINAL, [wd:1, bd:0], WordLength];<br>typeCONDITION + UnderType[MakeNamedType["CONDITION"L, rSei]];<br>-- make a universal pointer type<br>ptrSei + MakePointerType[typeANY];<br>-- enter the Boolean const
  idTRUE + MakeConstant["TRUE"L, outerCtx, idBOOLEAN, 1];
idFALSE + MakeConstant["FALSE"L, outerCtx, idBOOLEAN, 0]; .
[] \leftarrow MakeConstant["NIL"L, outerCtx, ptrSei, 0];<br>-- make a neutral entry for error recovery<br>seAnon \leftarrow MakeVariable[
     name: "?"L, 
     ctx: outerCtx, 
      type: typeANY, 
      offset: [wd:D, bd:D], 
nBits: WordLength]: predeclare UNWINO 
  tSei ~ makenonctxse[SIZE[transfer constructor SERecord]]: 
   (self + Sei)^+ \leftarrow SERecord[mark3: TRUE, mark4: TRUE,
     sebody: constructor[ 
           transfer[ 
                mode: error, 
                 inrecord: recordCSENull, 
                outrecord: recordCSENu11]]];
  idUNWINO ~ MakeConstant["UNWINO"L, outerCtx, tSei, 
           ControlOefs.ControlLink[procedure[ gfi: ControlDefs.GFTNull, 
                ep: ControlDefs.EPRange-1,<br>tag: procedure]]];
-- make some constants
  BEGIN 
  tCD ~ [literal[info: [word[index: LitDefs.FindLiteral[D]]]]]: 
  tC1 \leftarrow [literal[info: [word[index: LitDefs.FindLiteral[1]]]]];
  END: 
resetctxlist[outerCtx]: 
RETURN 
END:
```

```
SubStringDescriptor: TYPE • StringDefs.SubStringDescriptor; 
MakeNamedType: PROCEDURE [s: STRING, type: SEIndex] RETURNS [sei: ISEIndex] • 
  BEGIN 
  desc: SubStringDescriptor + [base:s, offset:0, length:s.length];
  sei ← makectxse[EnterString[@desc], dataPtr.outerCtx];<br>BEGIN OPEN (seb+sei);
     idtype \leftarrow typeTYPE; idinfo \leftarrow type; idvalue \leftarrow TreeDefs.empty;<br>writeonce \leftarrow constant \leftarrow TRUE;
     extended \leftarrow public \leftarrow linkSpace \leftarrow FALSE;mark3 \leftarrow mark4 \leftarrow TRUE:
     END; 
  RETURN 
  END; 
MakeBasicType: PROCEDURE 
       [s: STRING, code: [0..16), ordered: BOOLEAN, nBits: CARDINAL]
  RETURNS [ISEIndex] =<br>BEGIN -- makes an se entry for a built-in type --
  sei: CSEIndex = makenonctxse[SIZE[basic constructor SERecord]];
  (seb+sei)^* \leftarrow SERecord[mark3: TRUE, mark4: TRUE,
       sebody: constructor[ 
            basic[ordered:ordered, code:code, length:nBits]]]; 
  RETURN [MakeNamedType [s, sei]] 
  END; 
MakeConstant: PROCEDURE 
       [name: STRING, ctx: CTXIndex, type: SEIndex, value: UNSPECIFIED] 
  RETURNS [sei: ISEIndex] =<br>BEGIN -- makes an se entry for a built-in constant --
  desc: SubStringDescriptor \frac{1}{T} [base:name, offset:0, length:name.length];
  sei \leftarrow makectxse[EnterString[@desc], ctx];
     BEGIN OPEN (seb+sei); 
     idtype \leftarrow type; idinfo \leftarrow 0; idvalue \leftarrow value;
     writeonce \leftarrow constant \leftarrow TRUE;
     extended \leftarrow public \leftarrow linkSpace \leftarrow FALSE;
     mark3 \leftarrow mark4 \leftarrow TRUE;END; 
  RETURN 
  END; 
MakeVariable: PROCEDURE 
       [name: STRING, ctx: CTXIndex, type: SEIndex, offset: BitAddress, nBits: CARDINAL] 
       RETURNS [sei: ISEIndex] =
  BEGIN 
  desc: SubStringDescriptor ~ [base:name, offset:0, length:name.length];<br>sei ~ makectxse[EnterString[@desc], ctx];
     BEGIN OPEN (seb+sei): 
     idtype \leftarrow type; idvalue \leftarrow offset; idinfo \leftarrow nBits;
     writeonce \leftarrow constant \leftarrow public \leftarrow extended \leftarrow linkSpace \leftarrow FALSE;
     mark3 \leftarrow mark4 \leftarrow TRUE;END; 
  RETURN
  END: 
rCtx: CTXIndex: 
seChain: ISEIndex; 
MakeRecord: PROCEDURE [nFields, nBits: CARDINAL] RETURNS [rSei: recordCSEIndex] =
  BEGIN 
  rSei ~ LOOPHOLE[makenonctxse[SIZE[notlinked record constructor SERecord]]]: 
  rCtx \leftarrow makenewctx[12];(\text{ctxb+}rCtx).selist \leftarrow seChain \leftarrow makeSEChain[rCtx, nFields, FALSE];
  (seb+rSei)t ~ SERecord[mark3: TRUE, mark4: TRUE, 
       sebody: constructor[ 
            record[ 
                 machineDep: TRUE, 
                  unifield: nfields = 1,
                  argument: FALSE, 
                  defaultFields: FALSE, 
                  fieldctx: rCtx, 
                  length: nBits, 
                  comparable: FALSE,
```
Page 4

```
RETURN 
  END; 
                privateFields: FALSE, 
                lengthUsed: FALSE, 
                monitored: FALSE, 
                variant: FALSE, 
                linkpart: notlinked[]]]]; 
MakeField: PROCEDURE 
       [name: STRING, type: SEIndex, offset: BitAddress, nBits: CARDINAL] 
       RETURNS [sei: ISEIndex] • 
  BEGIN 
  desc: SubStringDescriptor; 
  hti: HTIndex; 
  IF name # NIL 
    THEN 
       BEGIN 
       desc \leftarrow [base:name, offset:0, length:name.length];
       hti + EnterString[@desc];
       FND
    ELSE hti \leftarrow HTNull;
  sei ← seChain; seChain ← NextSe[seChain];
  fillctxse[sei, hti, FALSE]; 
    BEGIN OPEN (seb+sei); 
    idtype \leftarrow type; idvalue \leftarrow offset; idinfo \leftarrow nBits;
    writeonce \leftarrow constant \leftarrow public \leftarrow extended \leftarrow linkSpace \leftarrow FALSE;
    mark3 \leftarrow mark4 \leftarrow TRUE;FNDRETURN 
  END; 
MakePointerType: PROCEDURE [refType: SEIndex] RETURNS [sei: CSEIndex] =
  BEGIN 
  sei \leftarrow makenonctxse[SIZE[pointer constructor SERecord]];
  (seb+sei)~ ~ SERecord[mark3: TRUE, mark4: TRUE, 
       sebody: constructor[ 
  RETURN 
  END; 
           pOinter[ 
                ordered: FALSE, 
                readonly: FALSE, 
                basing: FALSE, 
                pointedtotype: ref Type, 
                dereferenced: FALSE]]];
MakeSubrangeType: PROCEDURE 
       [s: STRING, origin: INTEGER, range: CARDINAL] 
      RETURNS [ISEIndex] =
  BEGIN 
  sei: CSEIndex; 
  sei + makenonctxse[SIZE[subrange constructor SERecord]];
  (seb+sei}t ~ SERecord[mark3: TRUE, mark4: TRUE, 
       sebody: constructor[ 
           subrange[ 
                filled: TRUE,
                empty: FALSE, 
                flexible: FALSE, 
                rangetype: dataPtr.idINTEGER, 
                origin: origin. 
                range: range]]]; 
  RETURN [MakeNamedType[s, sei]] 
  END; 
LockId: PUBLIC PROCEDURE RETURNS [HTIndex] =
  BEGIN 
  desc: SubStringDescriptor ~ [base:"LOCK"L, offset:O, length:("LOCK"L).length]: 
  RETURN [EnterString[@desc]] 
  END: 
P1Unit: PUBLIC PROCEDURE [tableSeg: SegmentDefs.FileSegmentHandle] 
    RETURNS [success: BOOLEAN] • 
  BEGIN OPEN SegmentDefs; 
  TableOefs.AddNotify[P1Notify]; 
  PrefillSymbols[];
```

```
Swapln[tableSeg]; 
[complex success, nErrors:dataPtr.nErrors] \leftarrowP1Defs.Parse[dataPtr.sourceStream, LOOPHOLE[FileSegmentAddress[tableSeg]]]; 
Unlock[tableSeg]; SwapOut[tableSeg];<br>TableDefs.DropNotify[P1Notify];
RETURN
END;
```
 $\mathcal{L}$ 

 $\overline{\phantom{a}}$ 

-- initialization code CompilerDefs.MakeSwappable[P1Defs.Scanner, passl]; CompilerDefs.MakeSwappable[P1Defs.Parser, passl]; CompilerDefs.MakeSwappable[P1Defs.PasslT, passl];

 $\bar{\phantom{a}}$ 

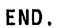